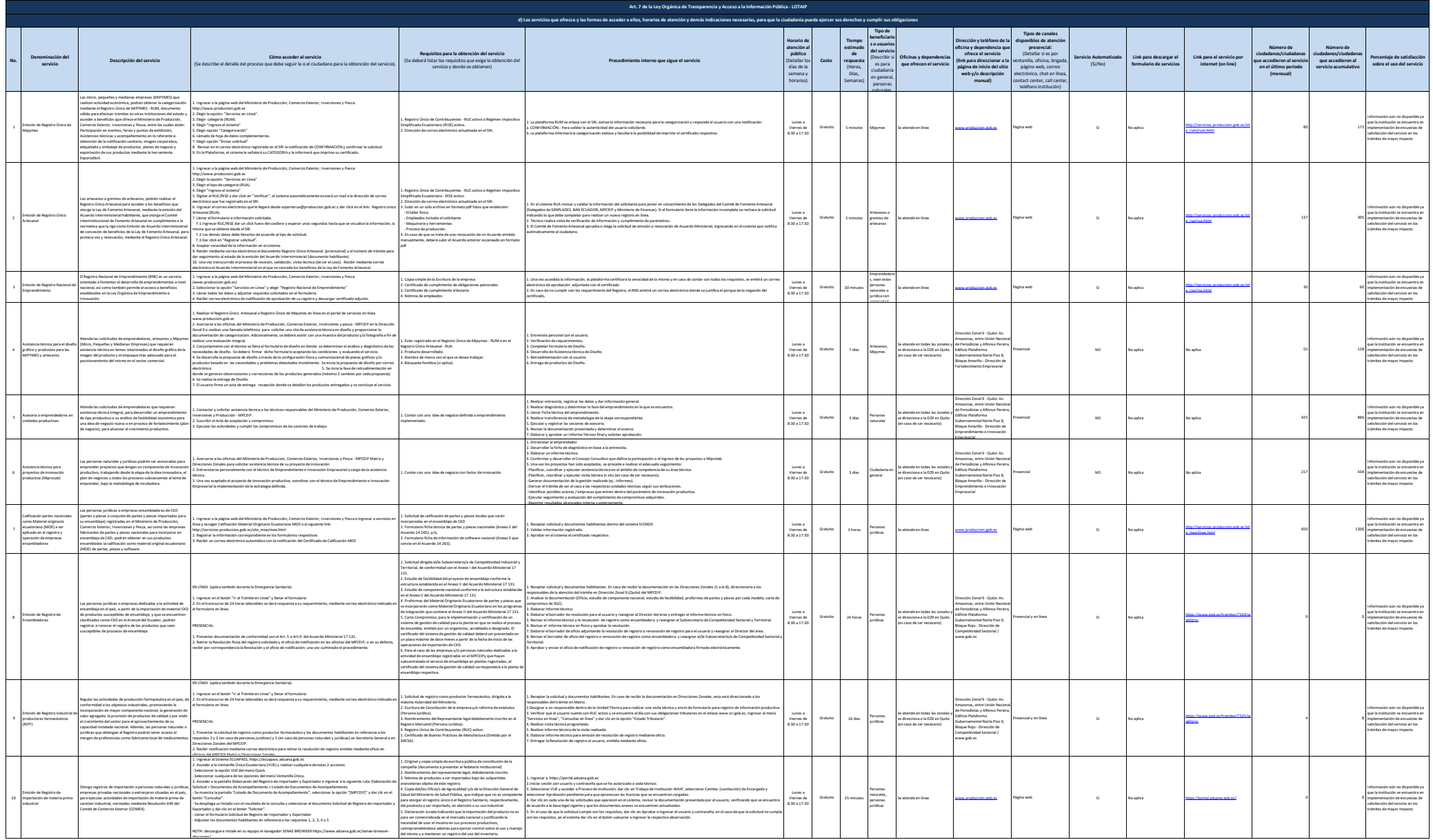

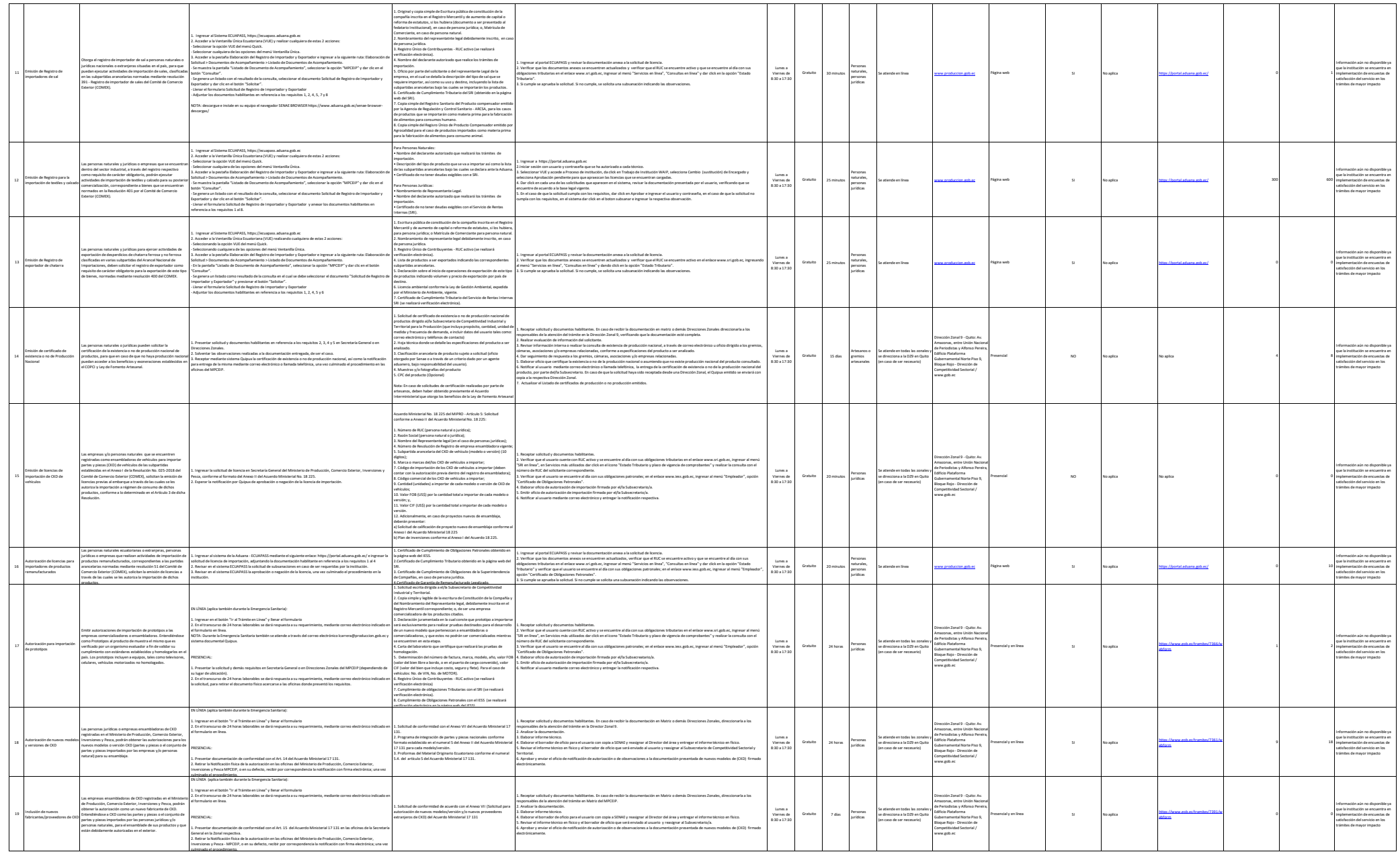

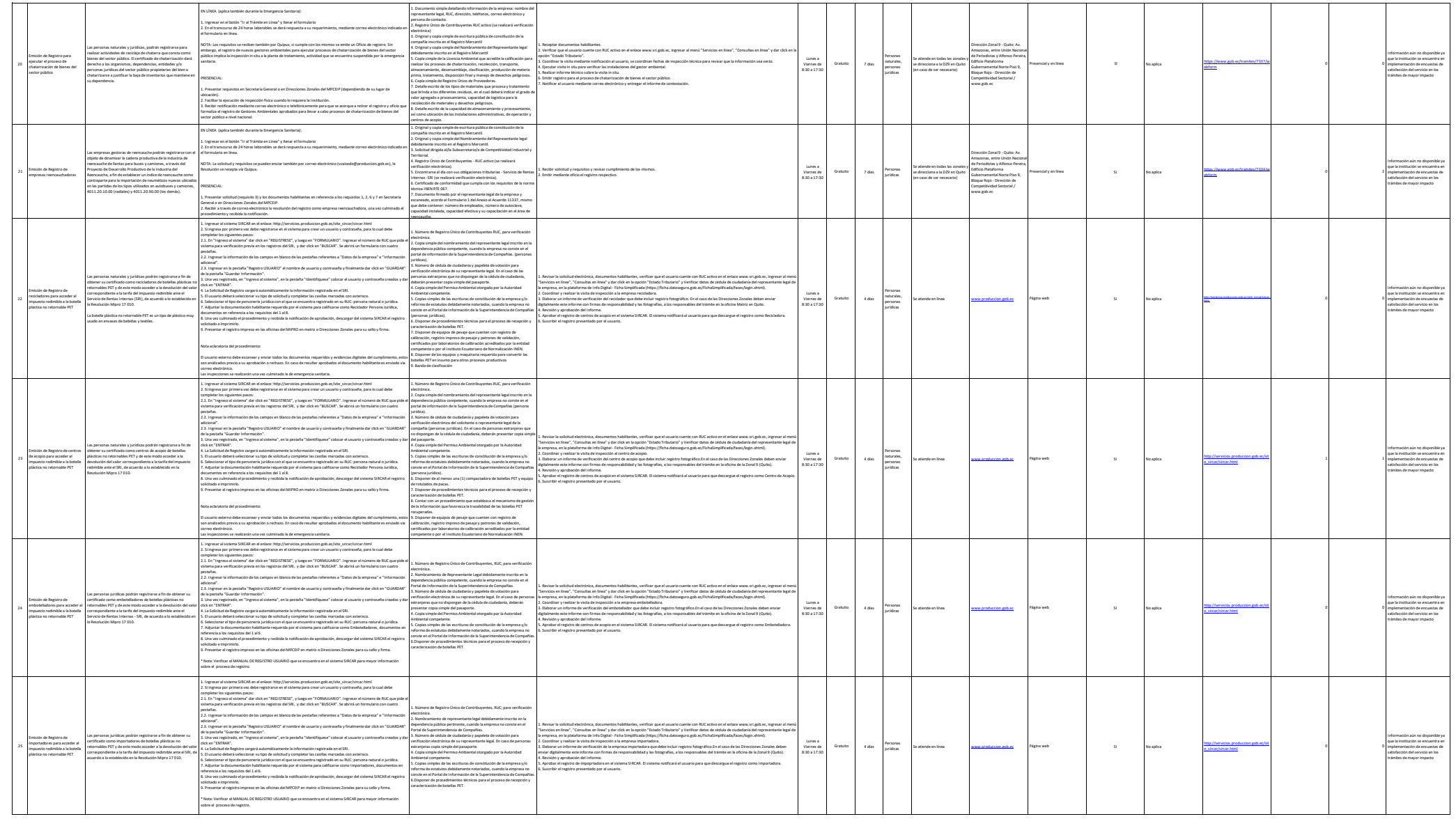

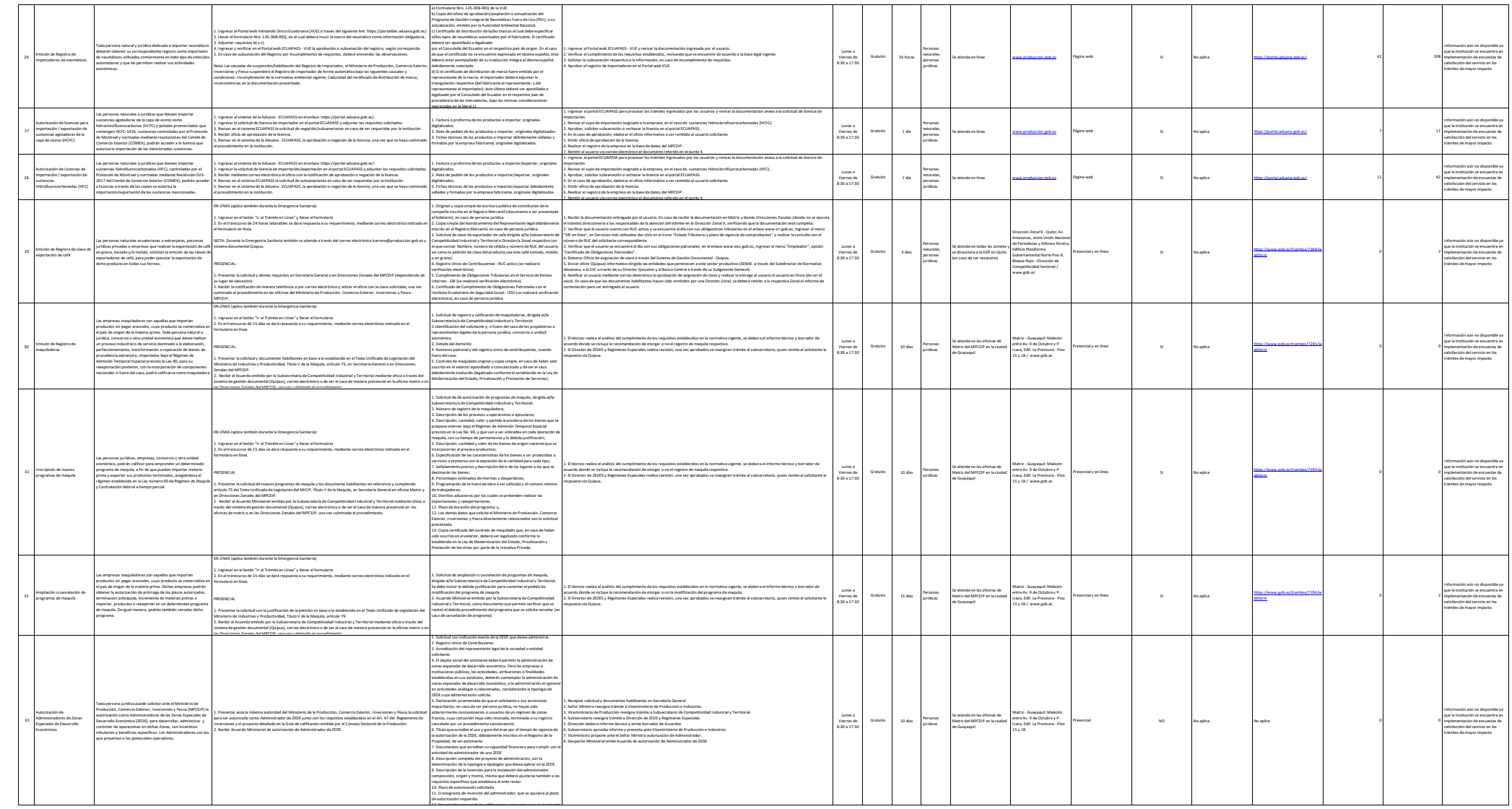

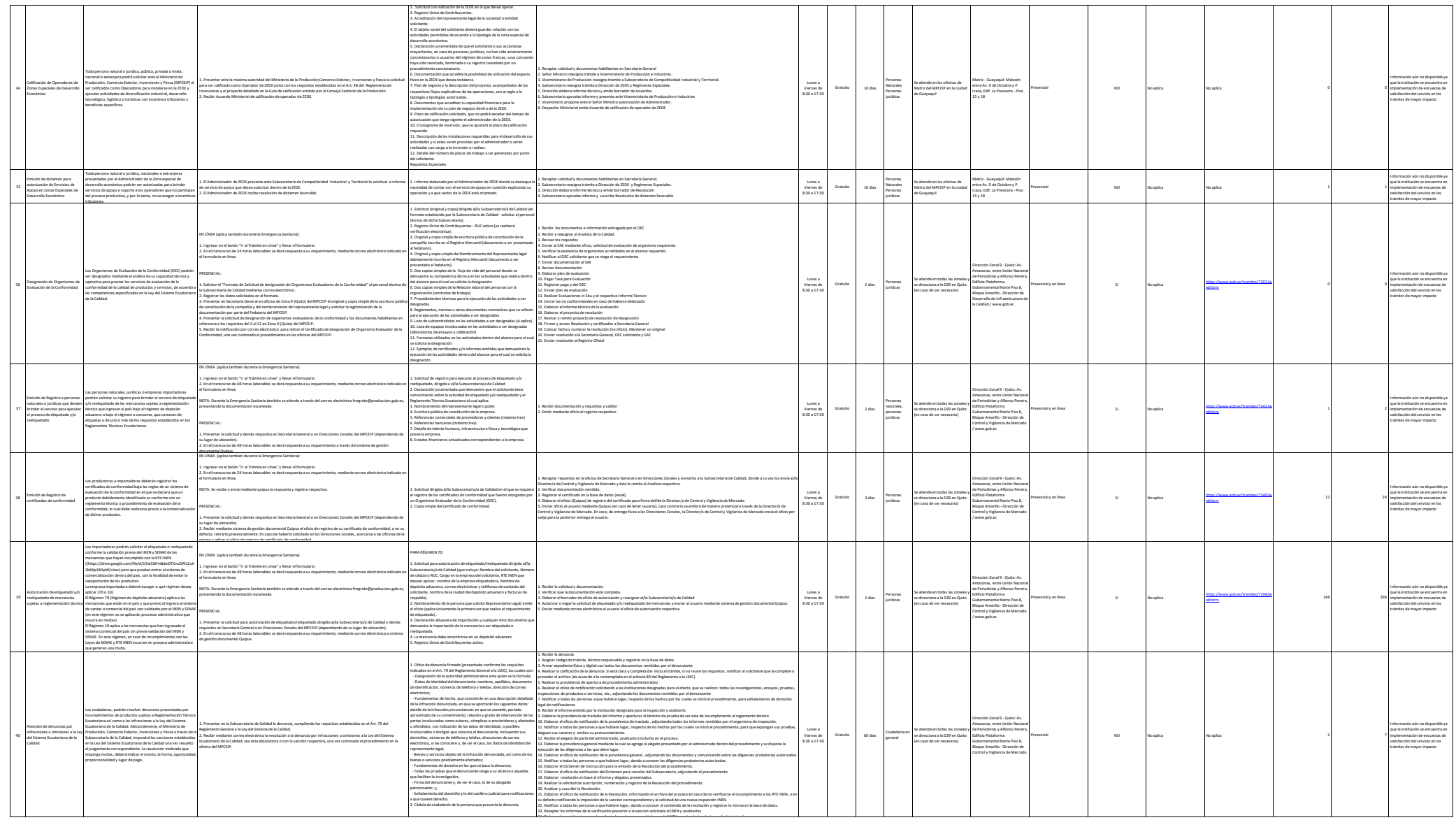

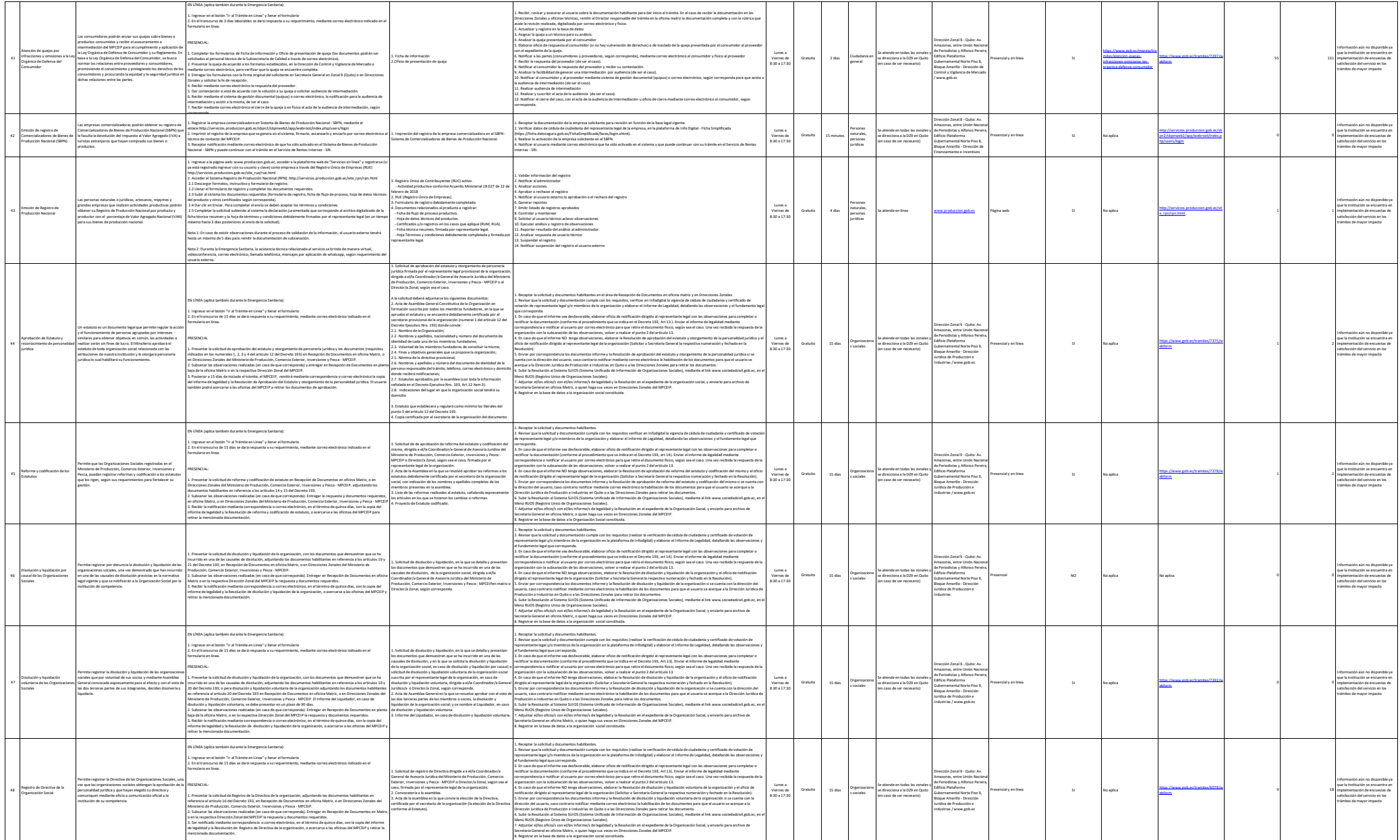

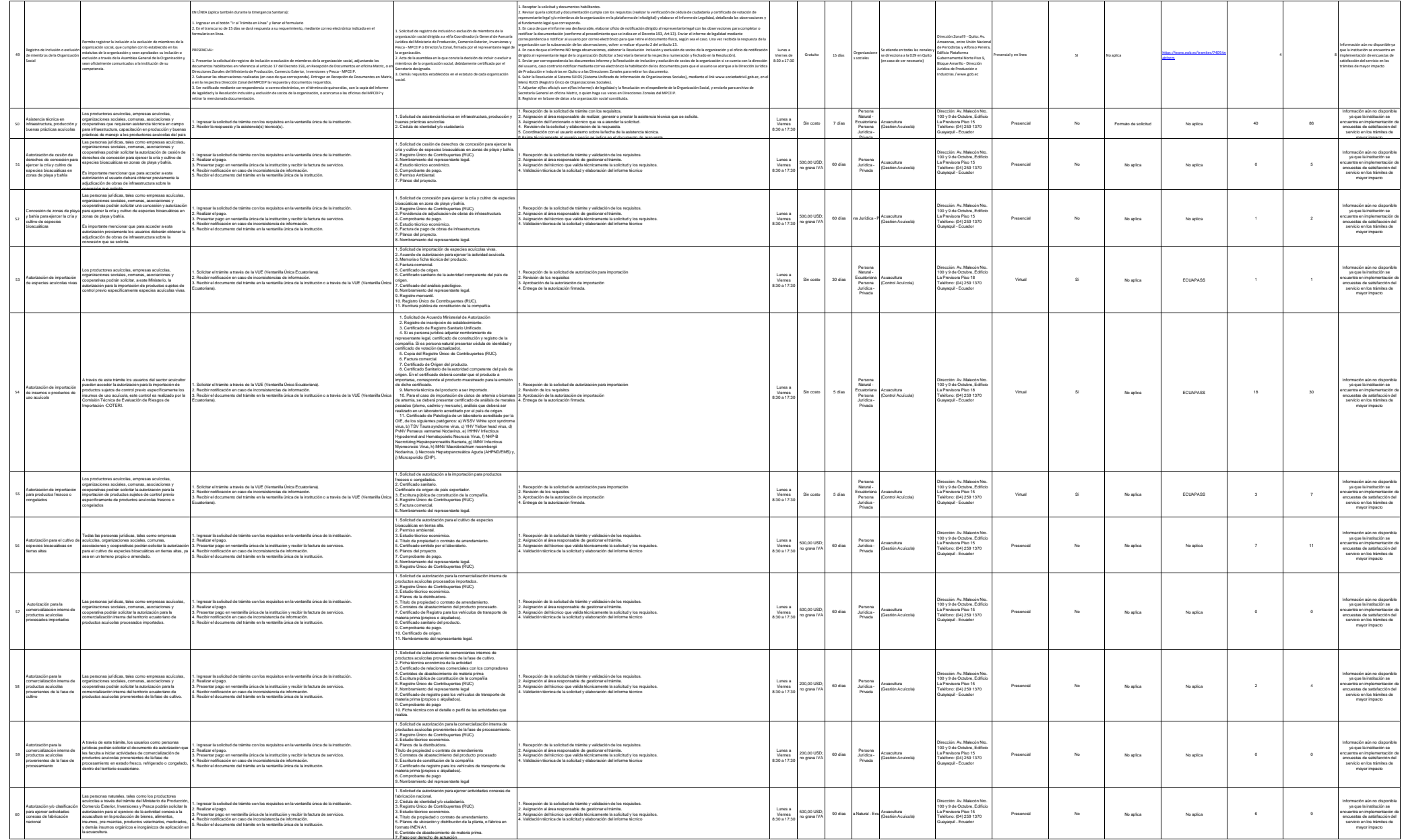

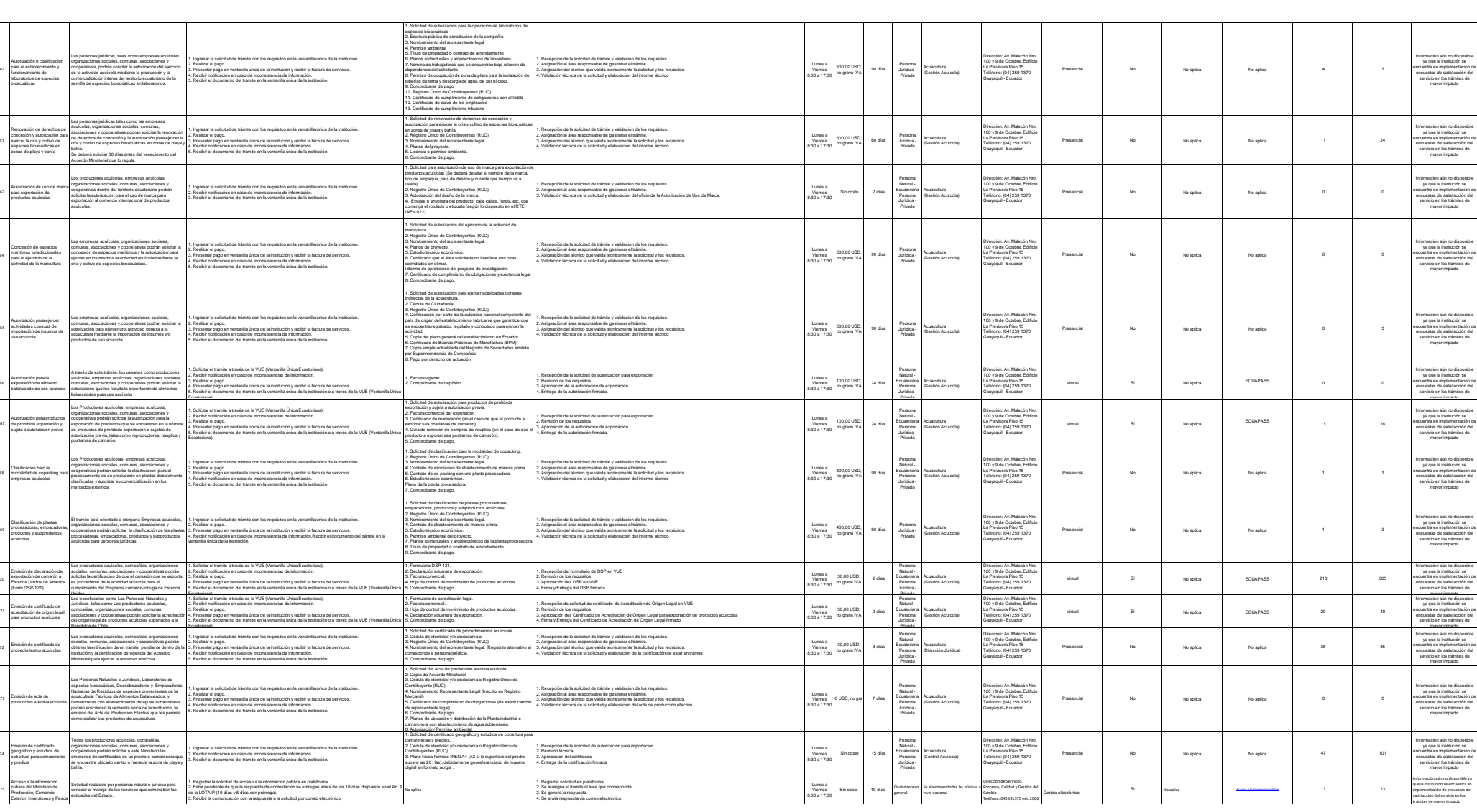

61

62

63

64

65

66

67

68

69

70

71

74

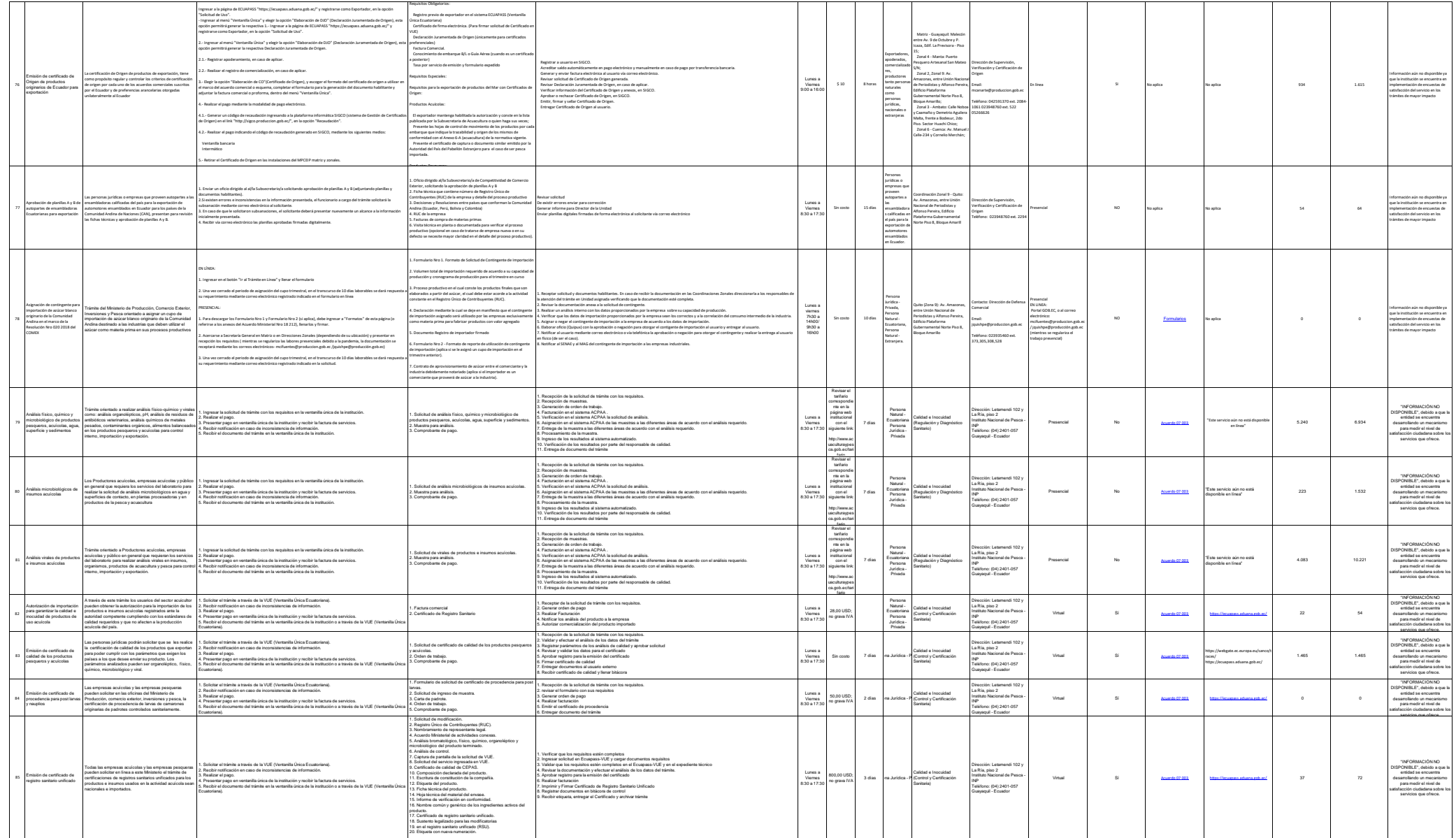

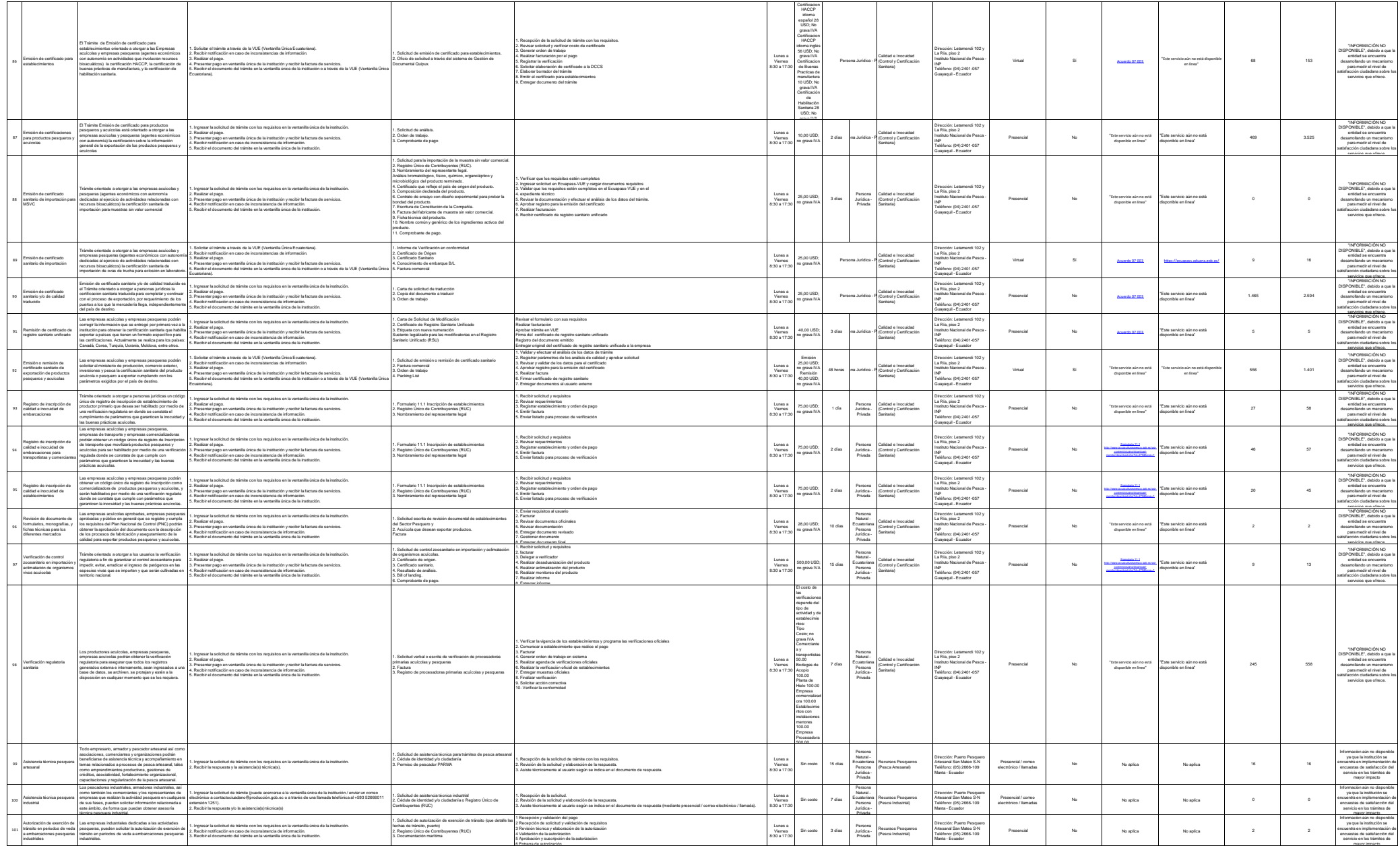

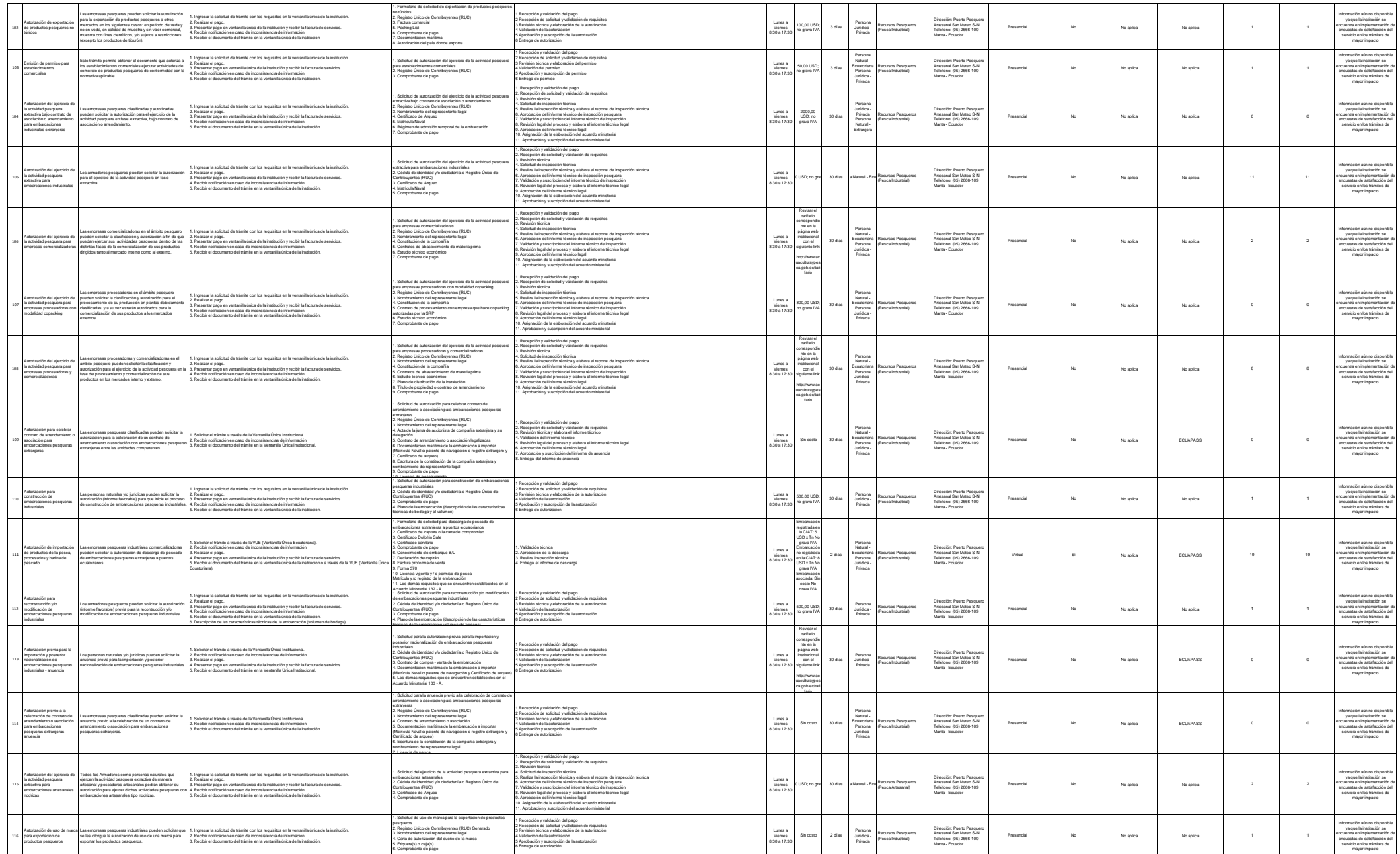

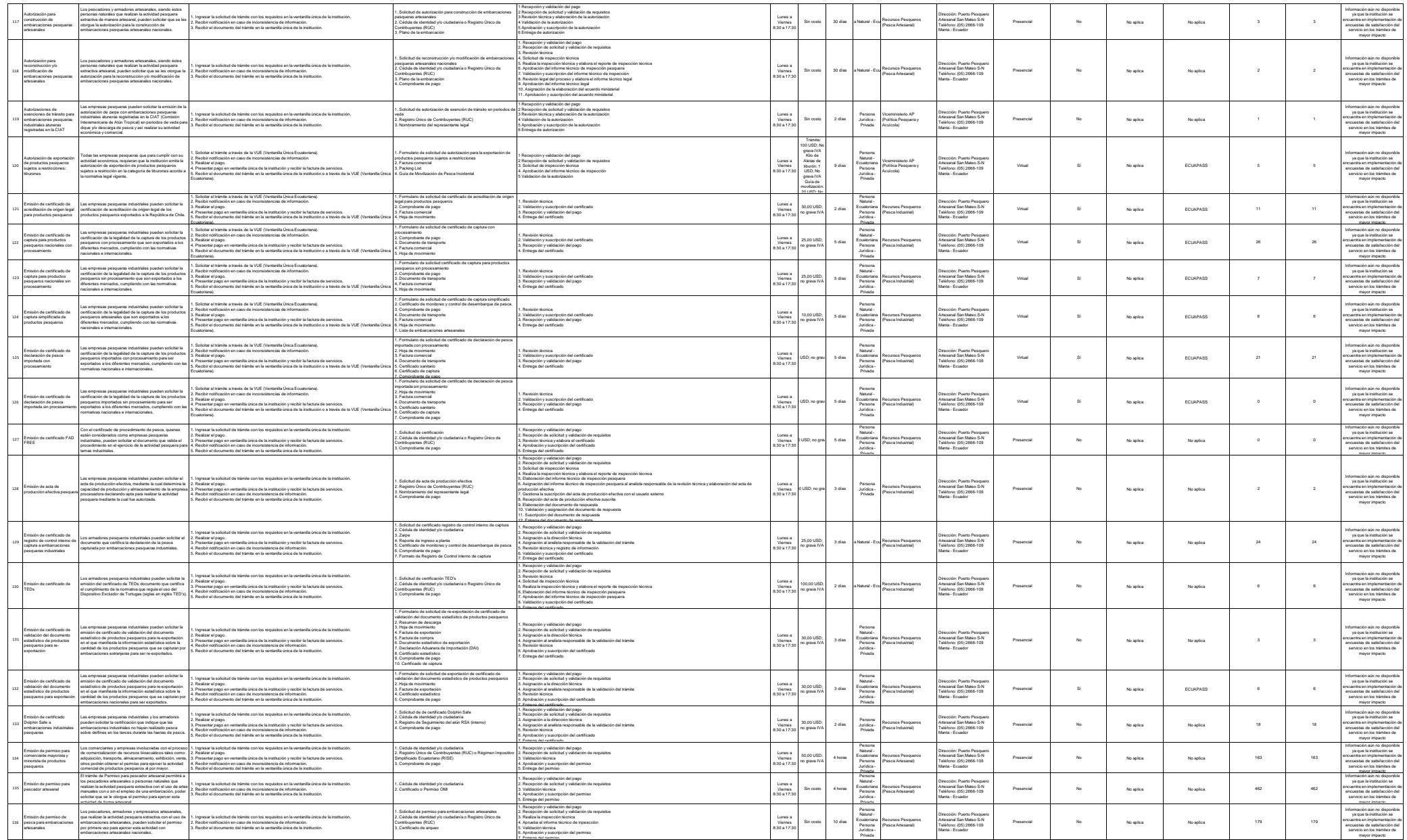

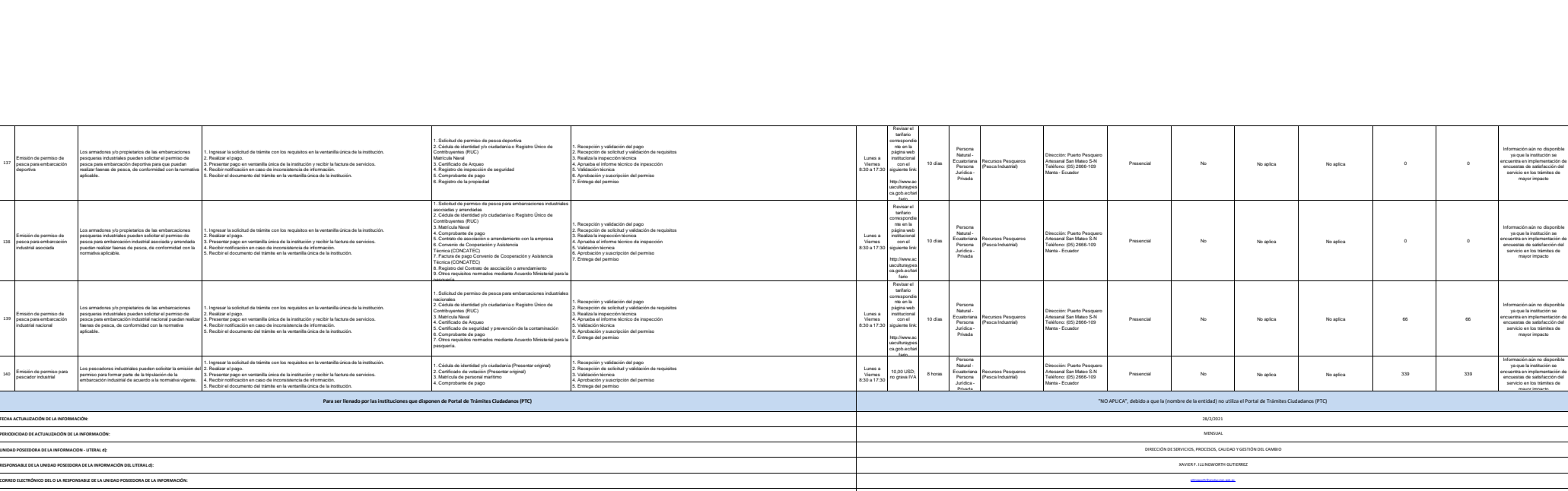

**NÚMERO TELEFÓNICO DEL O LA RESPONSABLE DE LA UNIDAD POSEEDORA DE LA INFORMACIÓN:** (04) 2591370 EXTENSIÓN 1006

137

138

139